### **Monads**

**David Sands** 

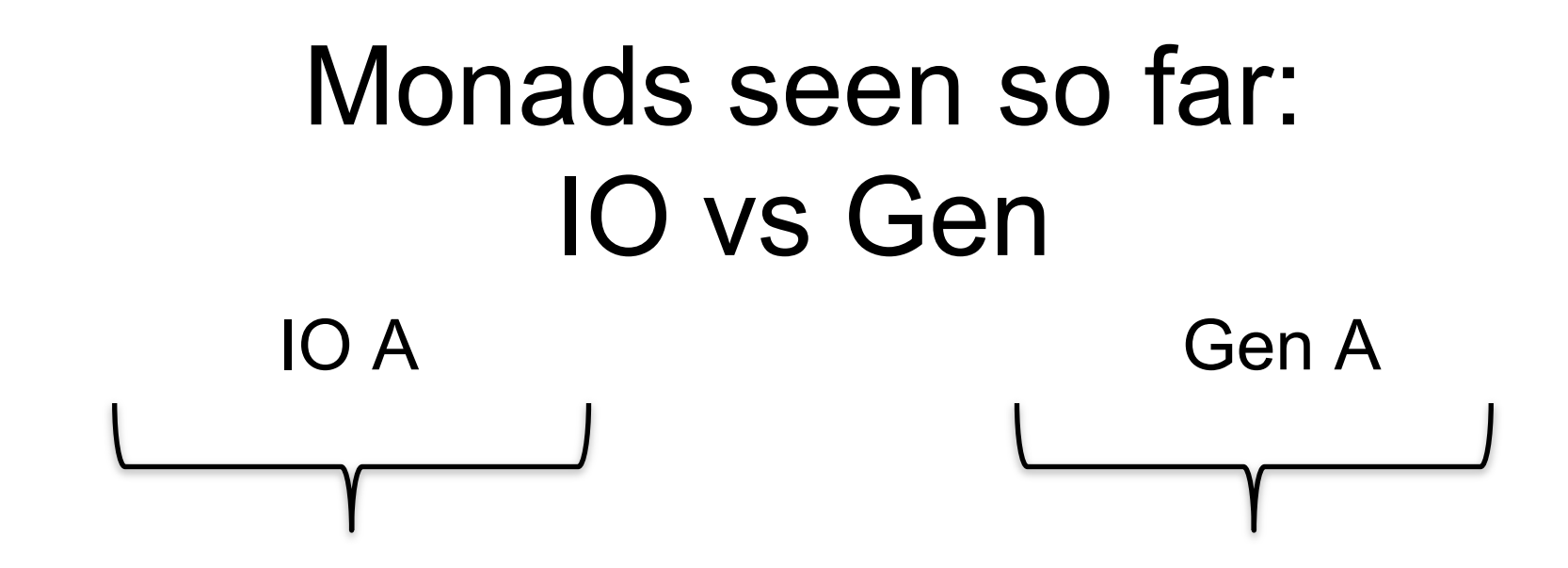

- Instructions to build a value of type A by interacting with the operating system
- Run by the ghc runtime system

• Instructions to create a random value of type A

• Run by the QuickCheck library functions to perform random tests

# Terminology

- A *"monadic value"* is just an expression whose type is an instance of class Monad
- *"t is a monad"* means t is an instance of the class Monad
- We have often called a monadic value an *"instruction".* This is not standard terminology

– but sometimes they are called "actions"

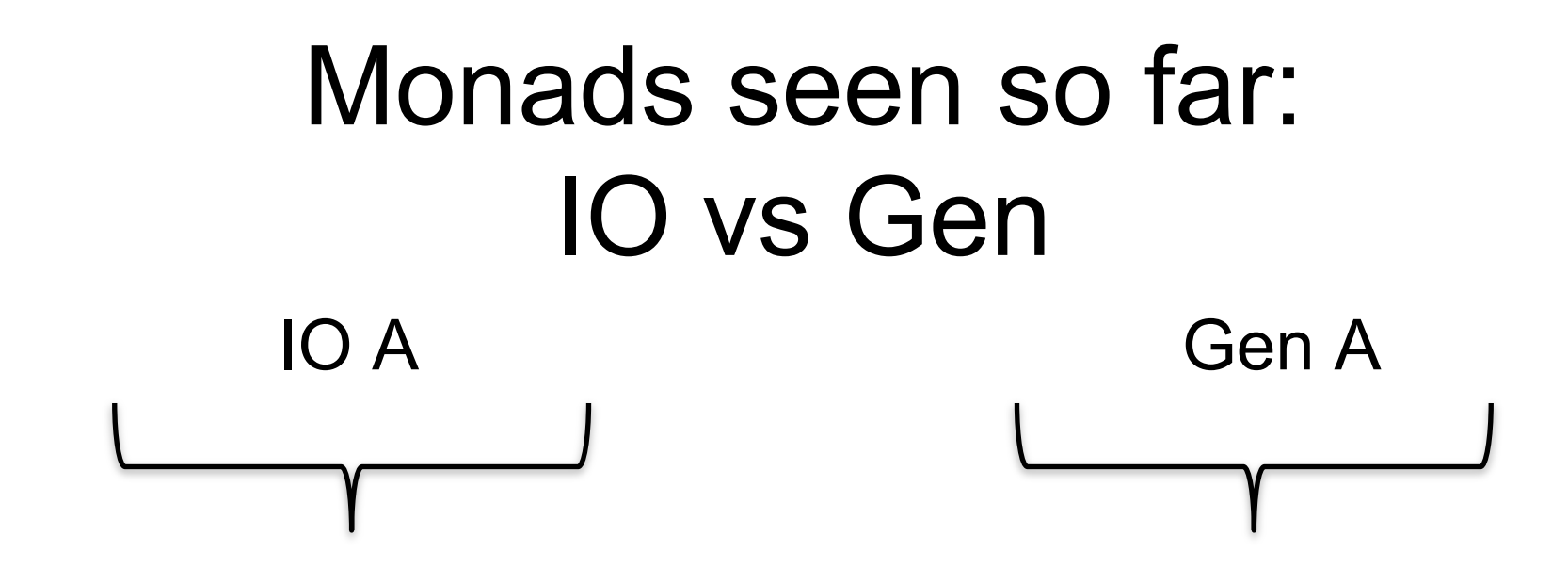

- Instructions to build a value of type A by interacting with the operating system
- Run by the ghc runtime system

• Instructions to create a random value of type A

• Run by the QuickCheck library functions to perform random tests

## Monads = Instructions

• What is the type of doTwice?

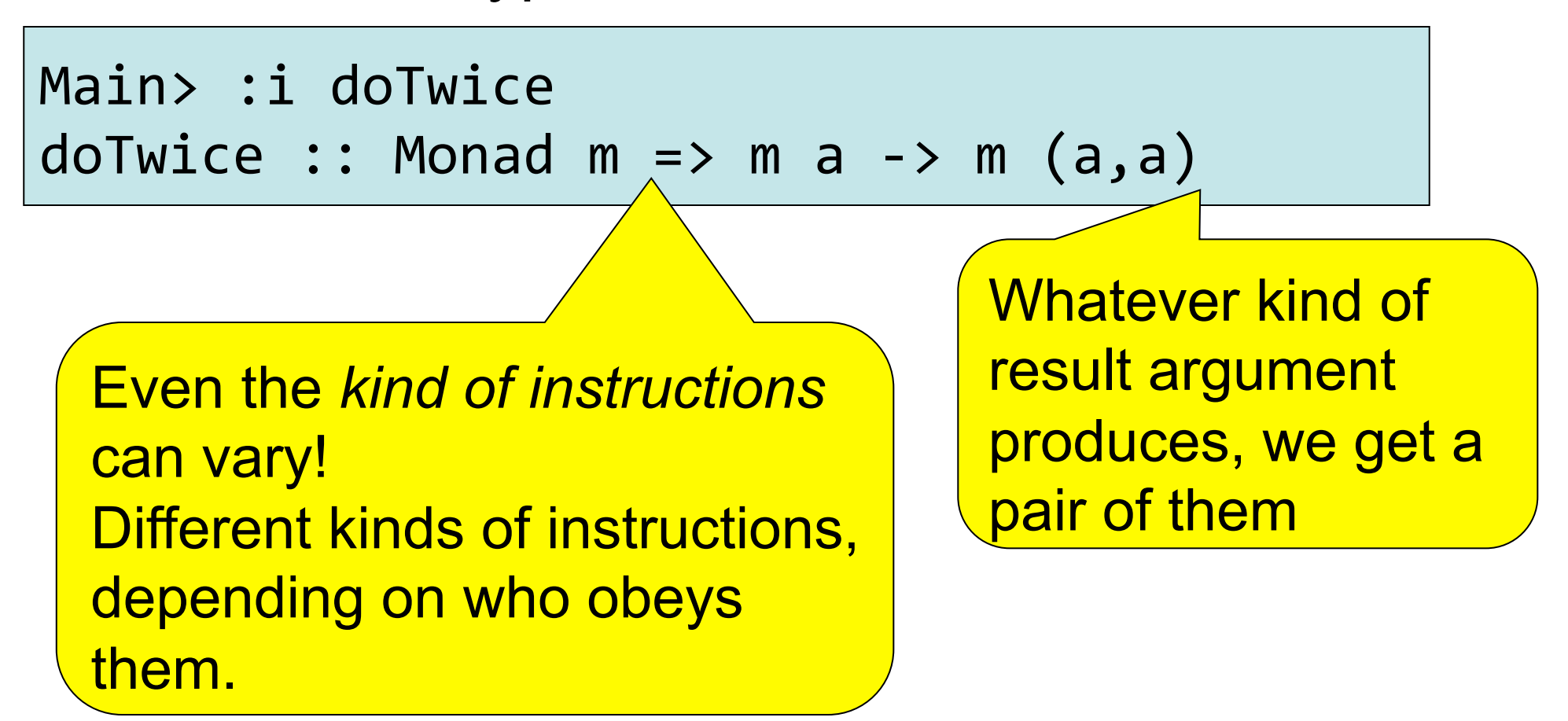

## Monads and do notation

• To be an instance of class Monad you need (as a minimal definition) two operations: **>>=** and **return** 

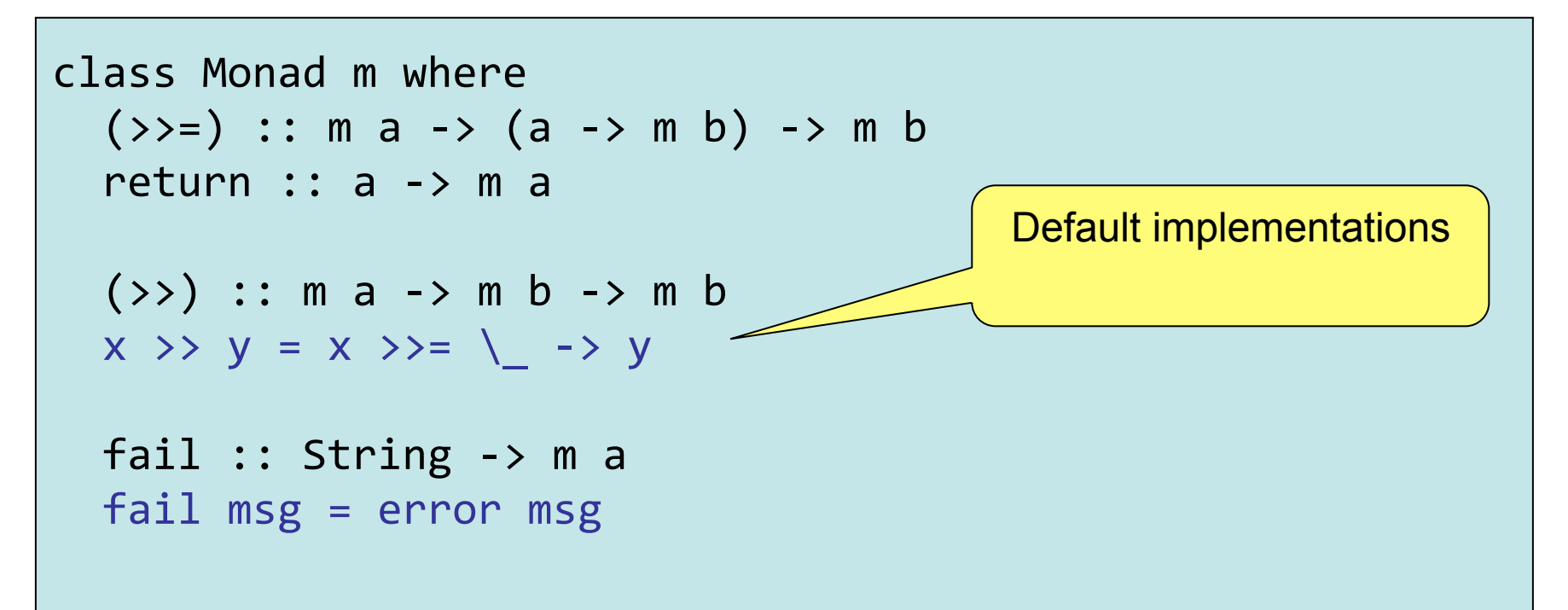

## The truth about Do

• Do syntax is just a shorthand:

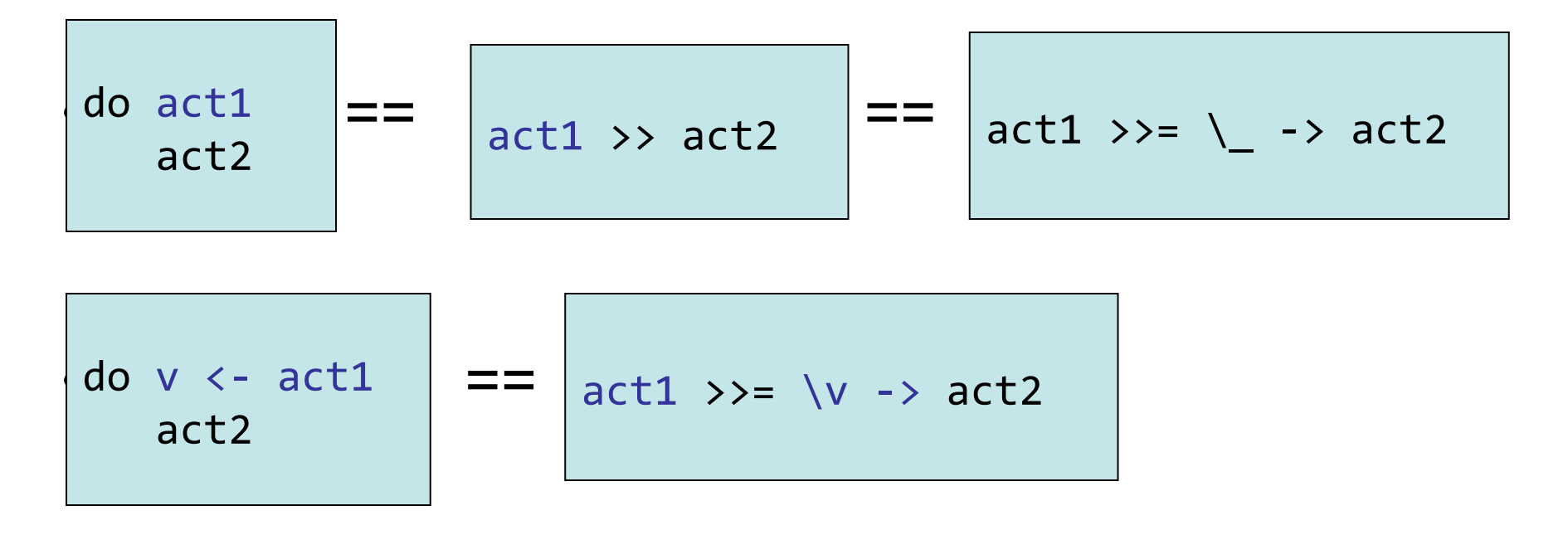

## The truth about Do

#### Full translation (I)

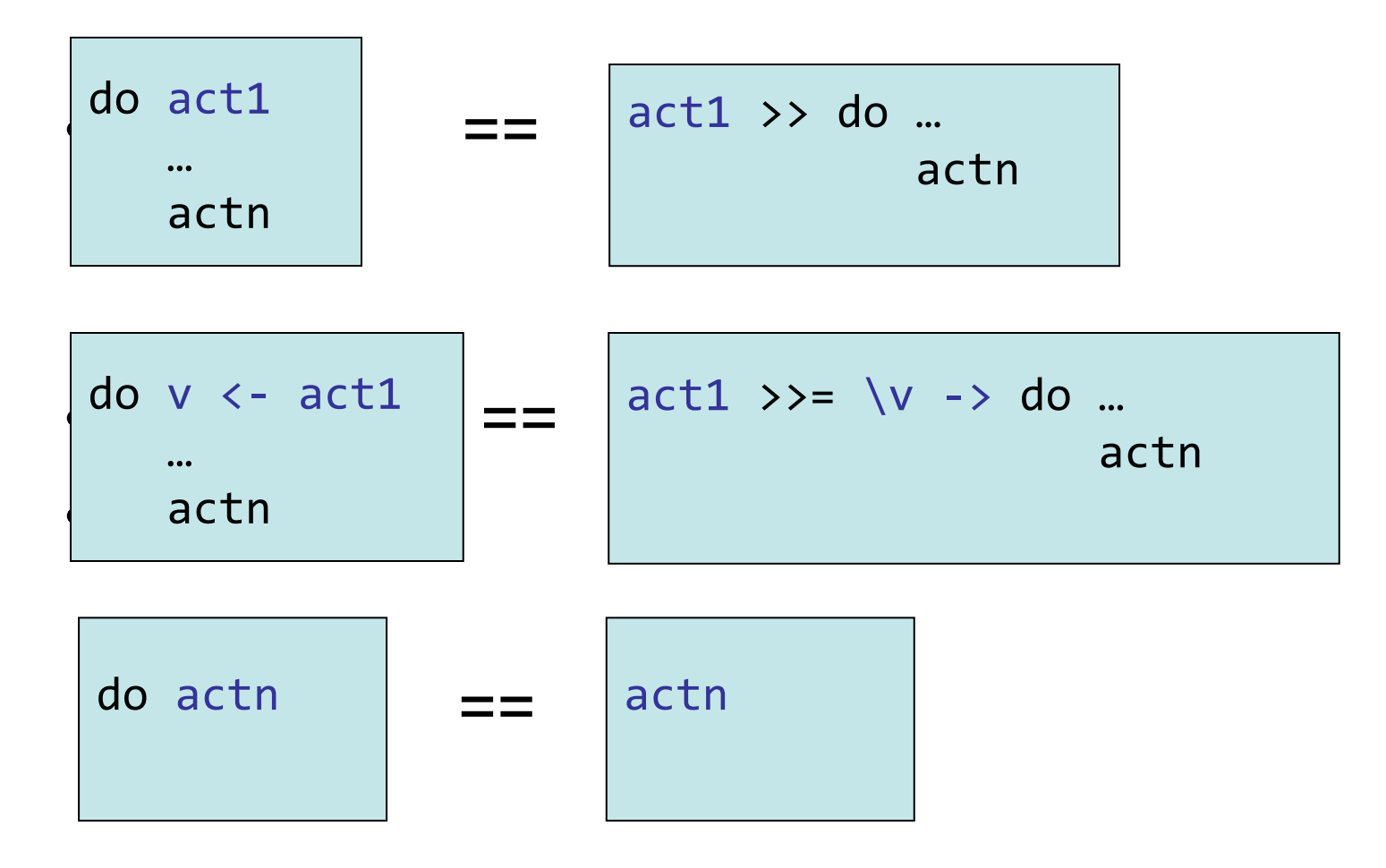

```
\sqrt{foo} :: IO()\bar{f} \bar{f} \bar{f} \bar{f} \bar{f} \bar{f} \bar{f} \bar{f} \bar{f} \bar{f} \bar{f} \bar{f} \bar{f} \bar{f} \bar{f} \bar{f} \bar{f} \bar{f} \bar{f} \bar{f} \bar{f} \bar{f} \bar{f} \bar{f} \bar{f} \bar{f} \bar{f} \bar{ffilename \leq getLine
              contents <- readFile filename
              putStrLn contents
```
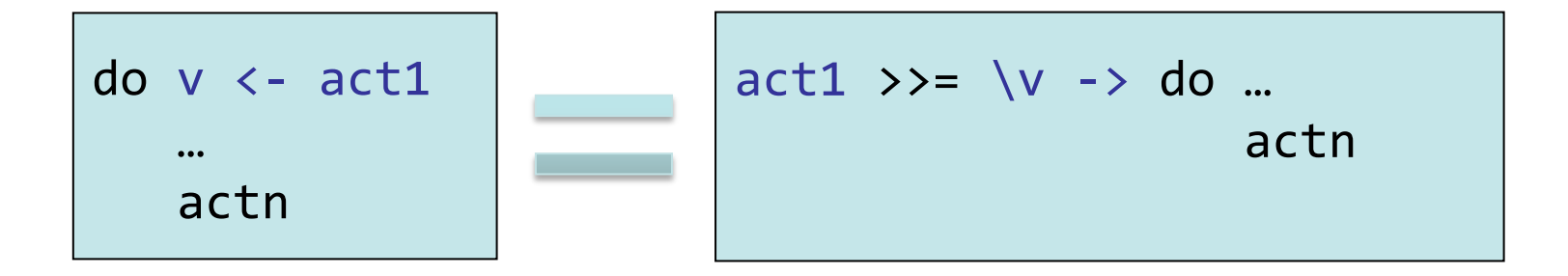

```
\text{foo} :: \text{IO}()foo = dofilename \leftarrow getLinecontents <- readFile filename
     putStrLn contents
```

```
foo' = getLine \n>>= \{filename ->do
       contents <- readFile filename
       putStrLn $ take 100 contents
```
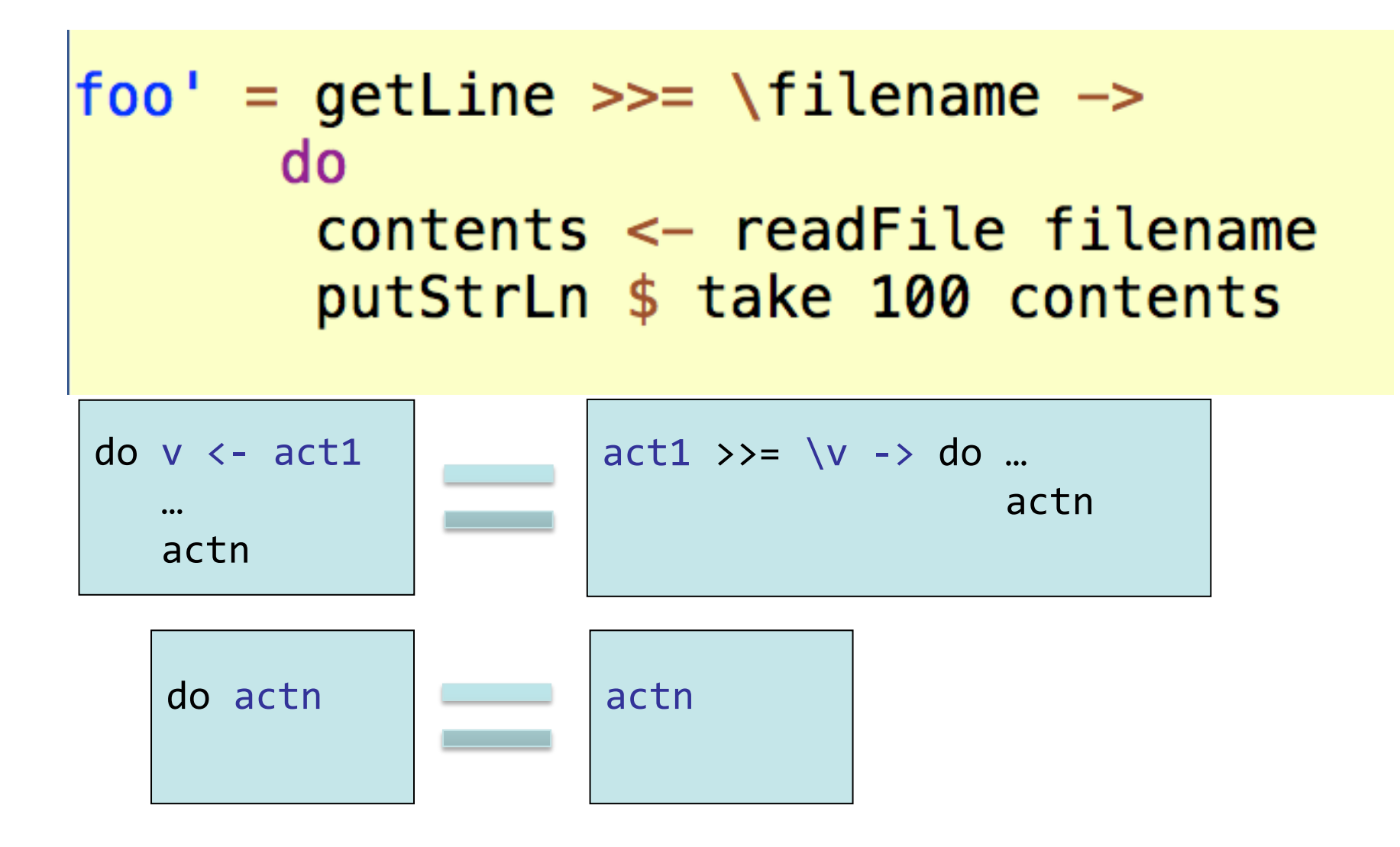

## Equivalent to

#### $\text{foo'} = \text{getLine} \text{>>} = \text{filename} \text{~} \text{~}$ do contents <- readFile filename putStrLn \$ take 100 contents

 $foo'' = getLine \gg = \{filename \rightarrow\}$ readFile filename  $\gg$  \contents  $\rightarrow$ putStrLn \$ take 100 contents

### Eta conversion & Monad Law

 $foo'' = getLine \gg = \{filename \rightarrow\}$ readFile filename >>=  $\boxed{\text{Contents}}$  -> putStrLn \$ take 100 contents

$$
f(g x) == (f g) x
$$

$$
\begin{vmatrix}\n\sqrt{2} & -2 & 4 \\
\sqrt{2} & -2 & 4\n\end{vmatrix}
$$

### Eta conversion & Monad Law

 $foo'' = getLine \gg = \{filename \rightarrow\}$ readFile filename >>=  $\vert \cdot \vert$  contents ->  $\vert$ putStrLn \$ take 100 contents

#### $foo'''' = getLine \gg = readFile \gg = putStrLn$ . take 100

## The truth about Do

Full Translation (II): Let and pattern matching

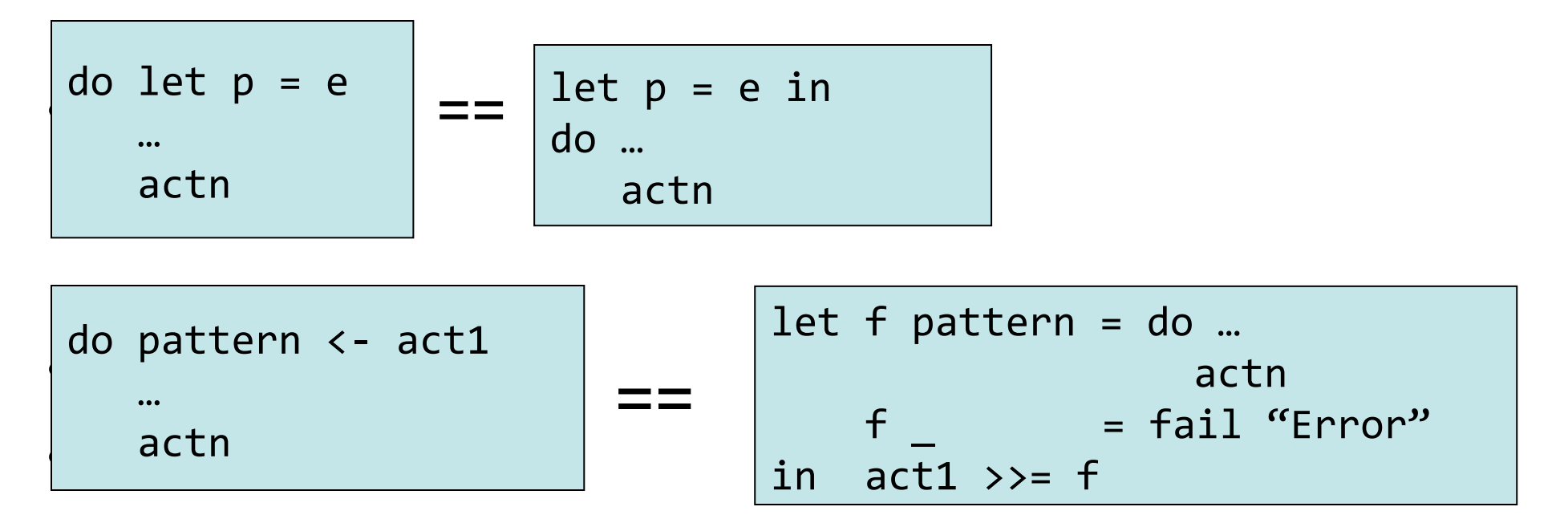

# Pictures from a blog post about functors, applicatives and monads

http://adit.io/posts/2013-04-17 functors, applicatives, and monads in pictures.html

Aditya Y. Bhargava

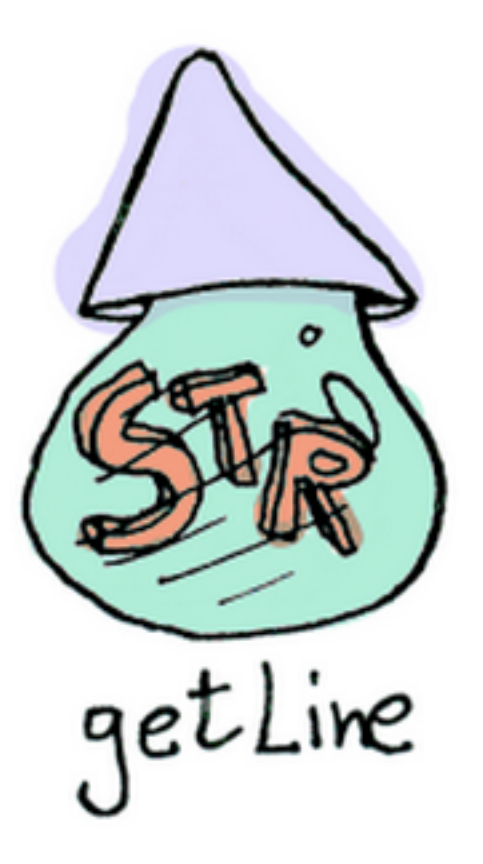

#### getLine :: IO String

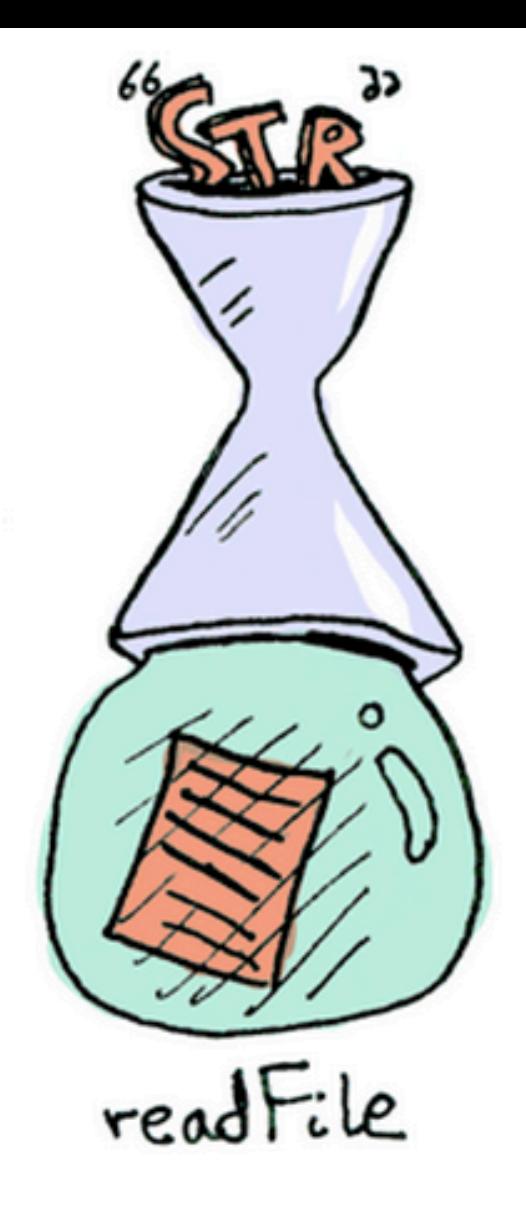

readFile :: FilePath -> IO String

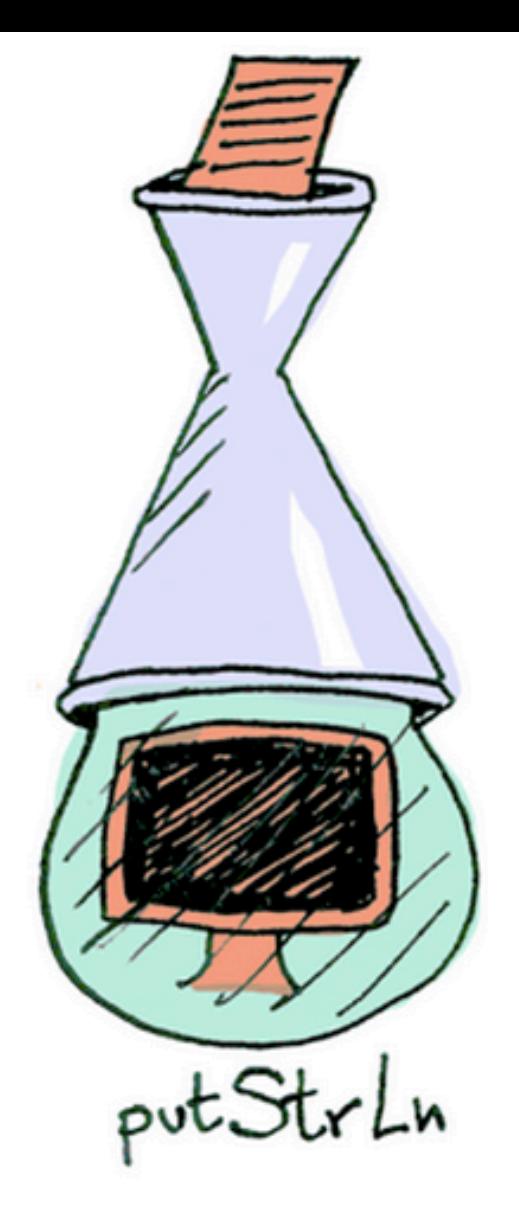

 $putStrLn :: String \rightarrow IO()$ 

All three functions take a value (or no value) and produce an IO "wrapped" value

The function >>= allows us to join them together

getLine >>= readFile >>= putStrLn

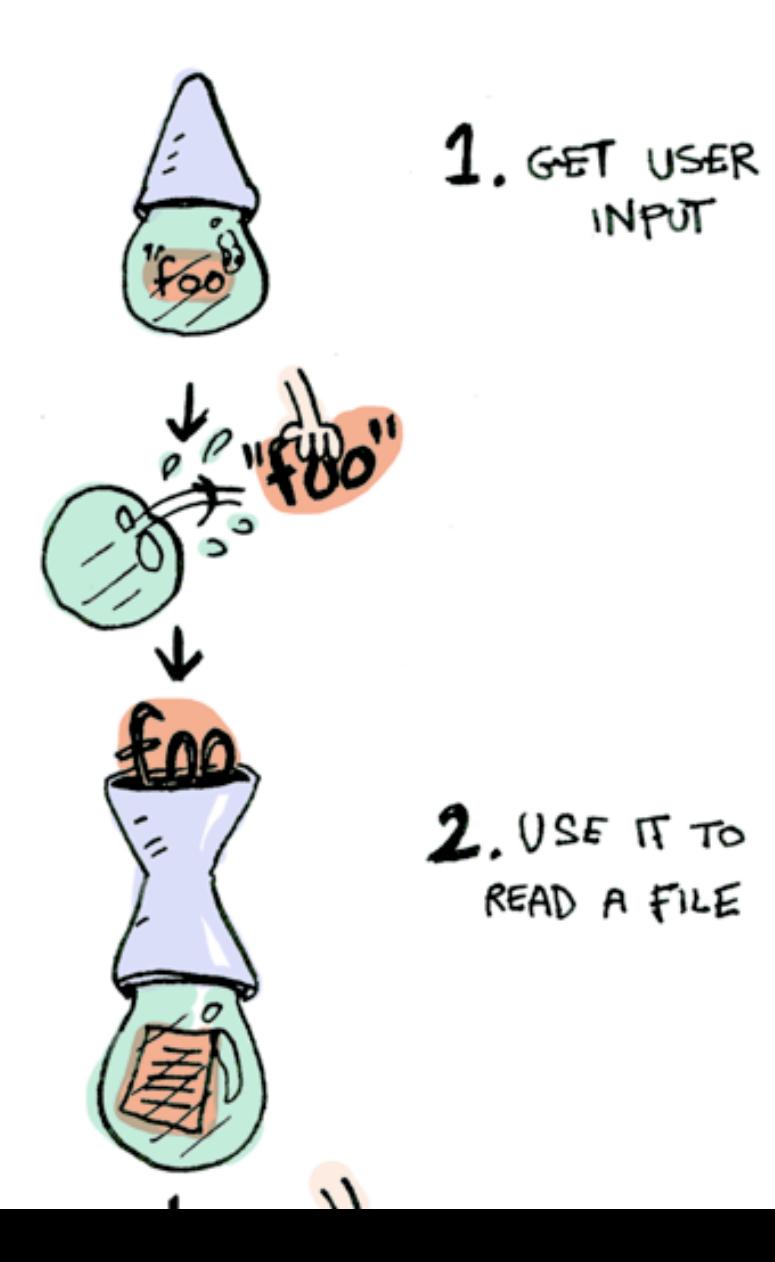

## Maybe

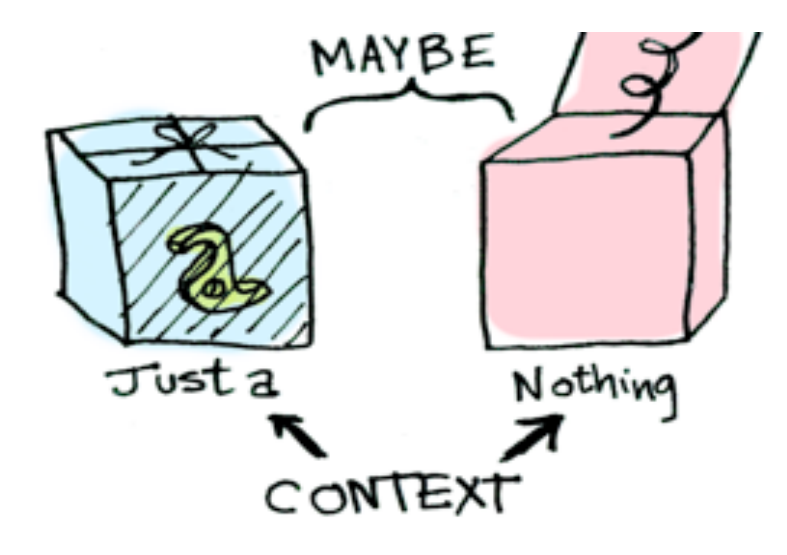

### Here is a function

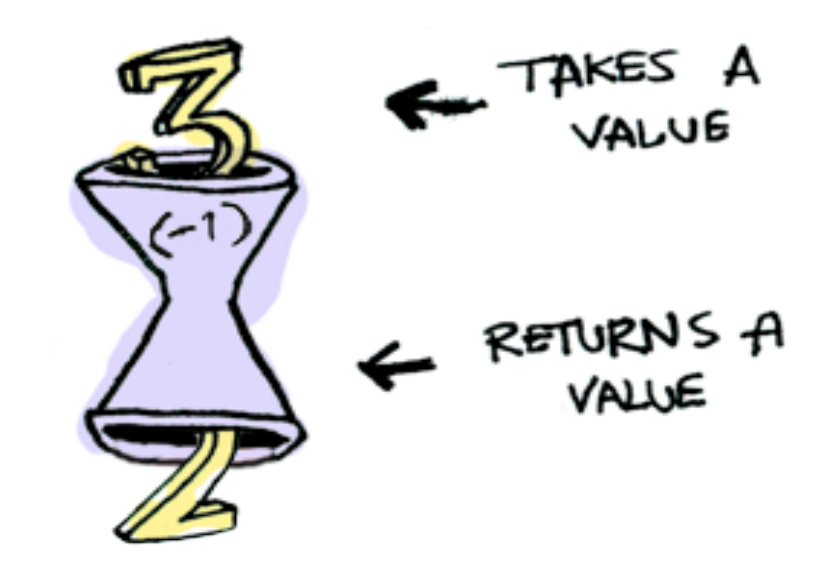

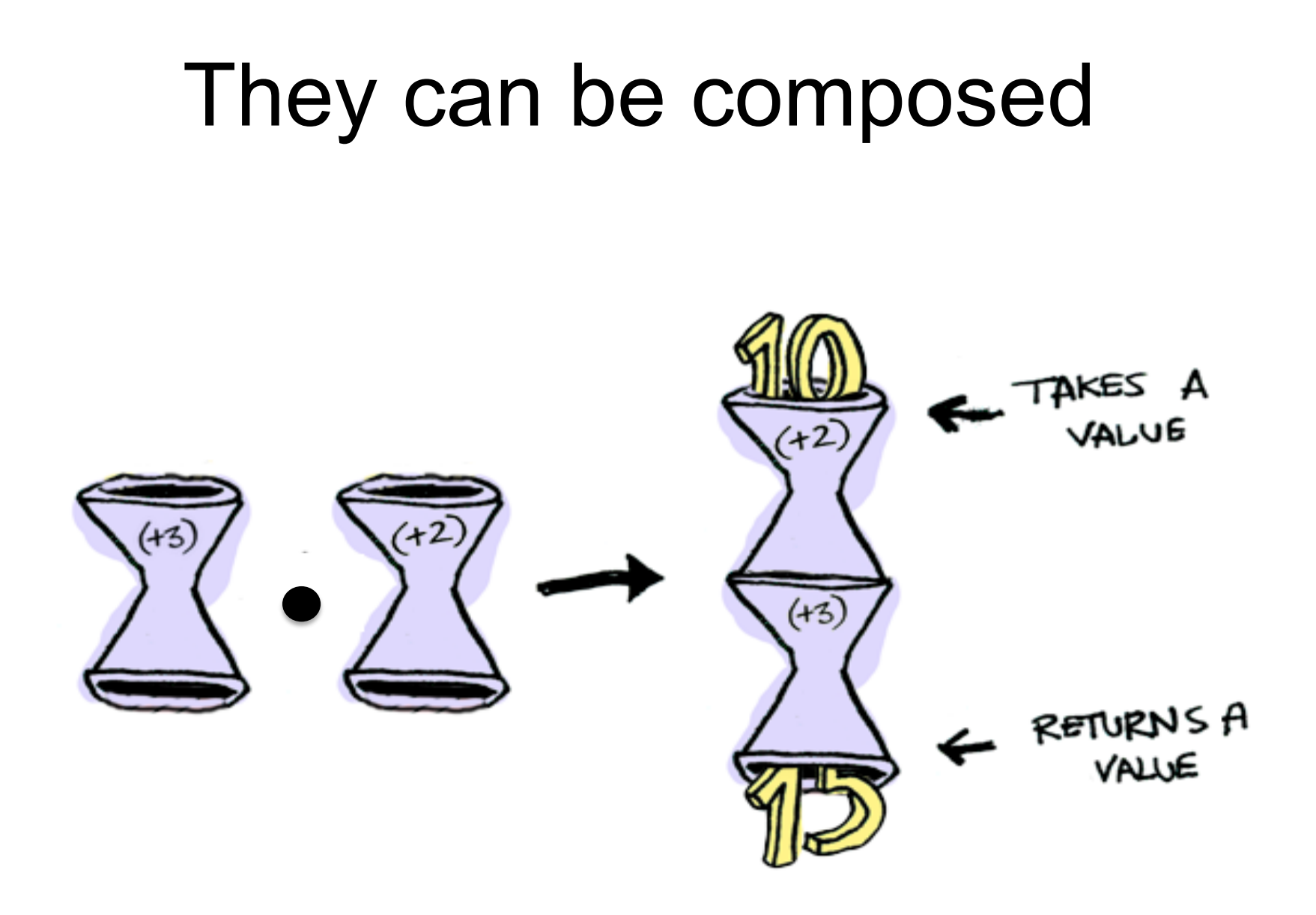

### Here is a function

half  $x = if even x$ then Just  $(x \cdot div \cdot 2)$ else Nothing

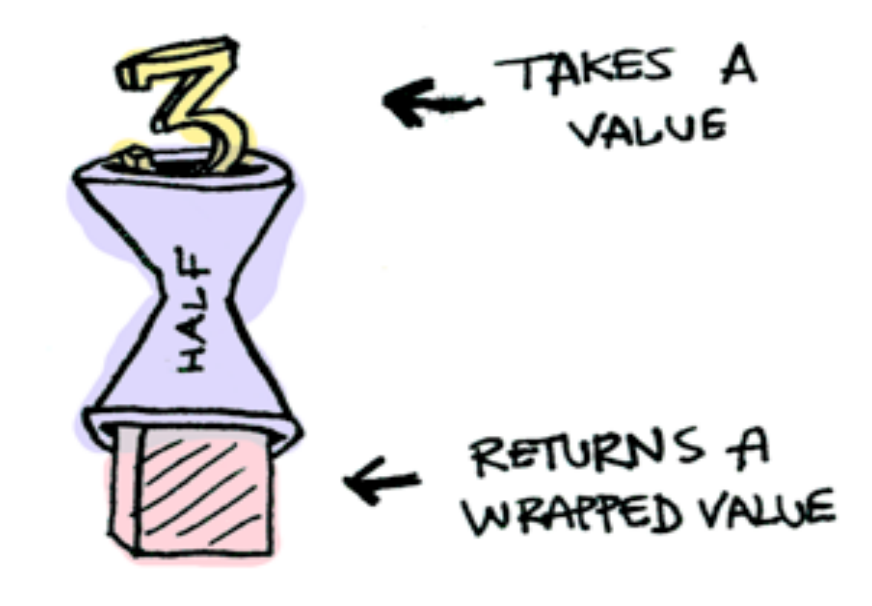

#### What if we feed it a wrapped value?

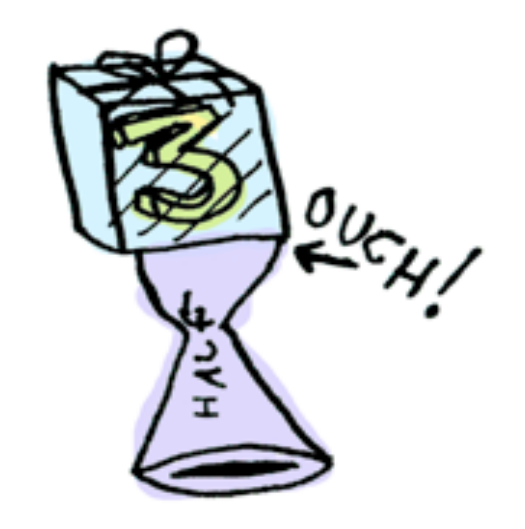

We need to use  $\gg$  to shove our wrapped value into the function

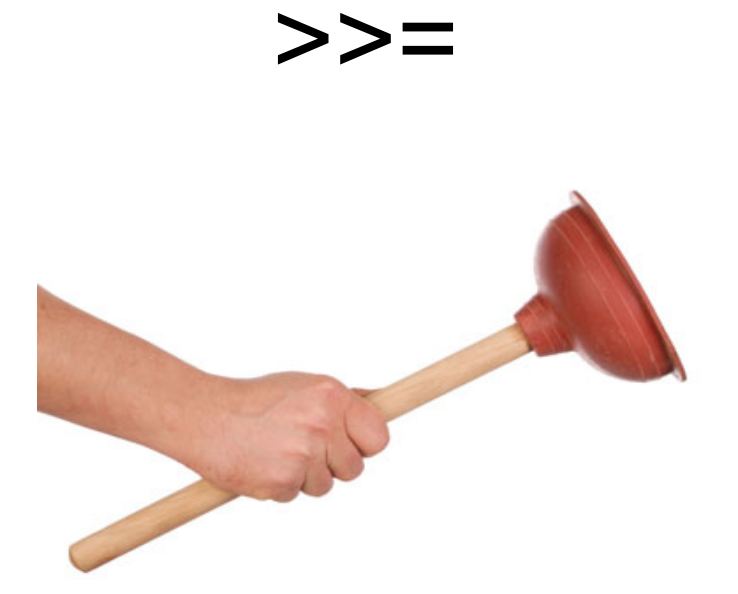

#### >>ニ

Here's how it works:

```
> Just 3 >>= half
Nothing
> Just 4 >>= half
Just 2
> Nothing >>= half
Nothing
```
What's happening inside? Monad is another typeclass. Here's a partial definition:

```
class Monad m where
    (\gg)=) : m a -> (a -> m b) -> m b
```
#### >>=

 $(\gg z): max_{\pi} m a \rightarrow (a \rightarrow mb) \rightarrow mb$ <br>1.  $z = \pi a \neq 0$  $2.$  AND  $A$  $3.$  AND IT A MONAD FUNCTION THAT RETURNS  $(4kE Jvst3)$ RETURNS A MONAD **CAUOMA** (LIKE half)

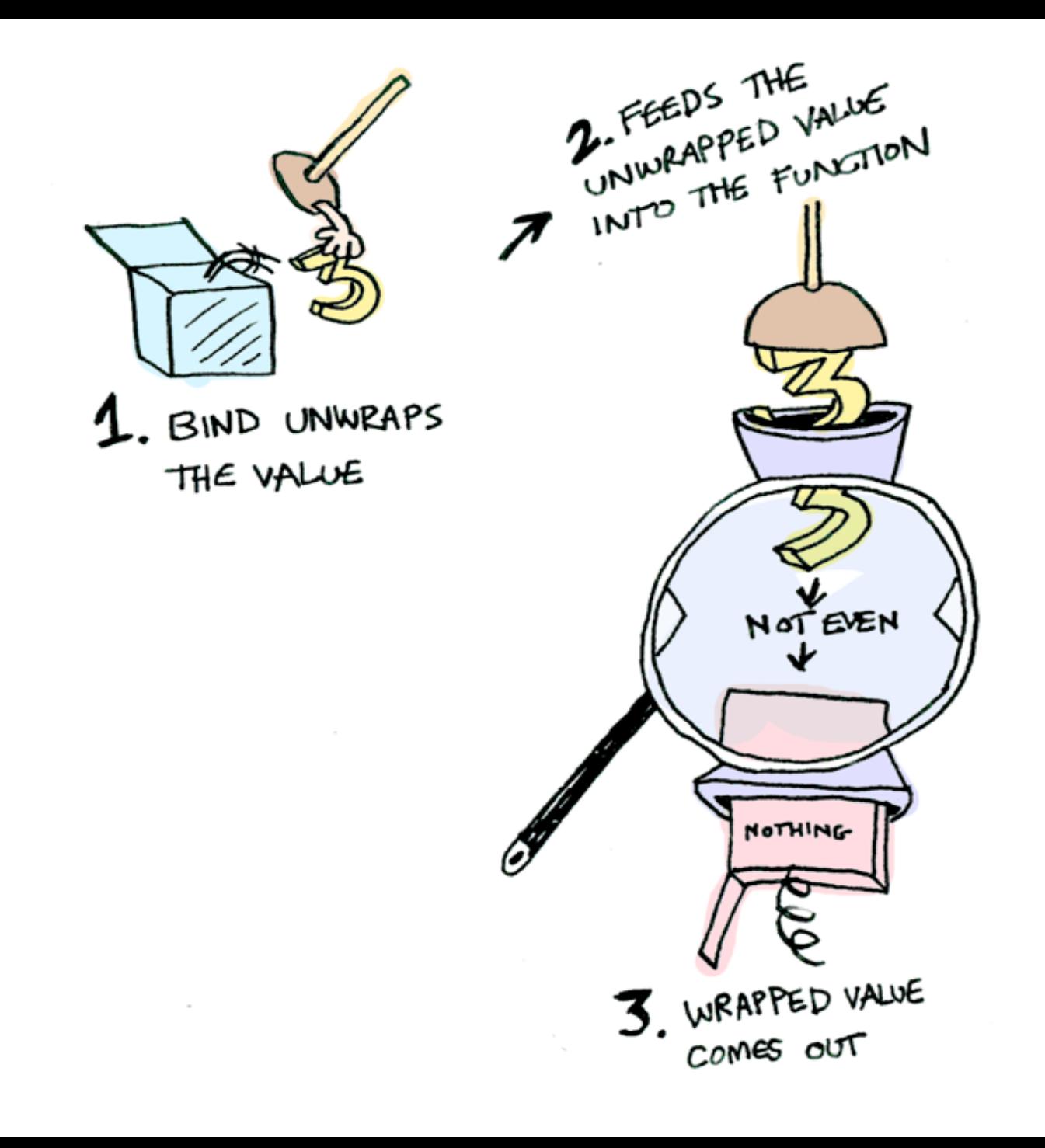

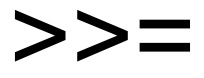

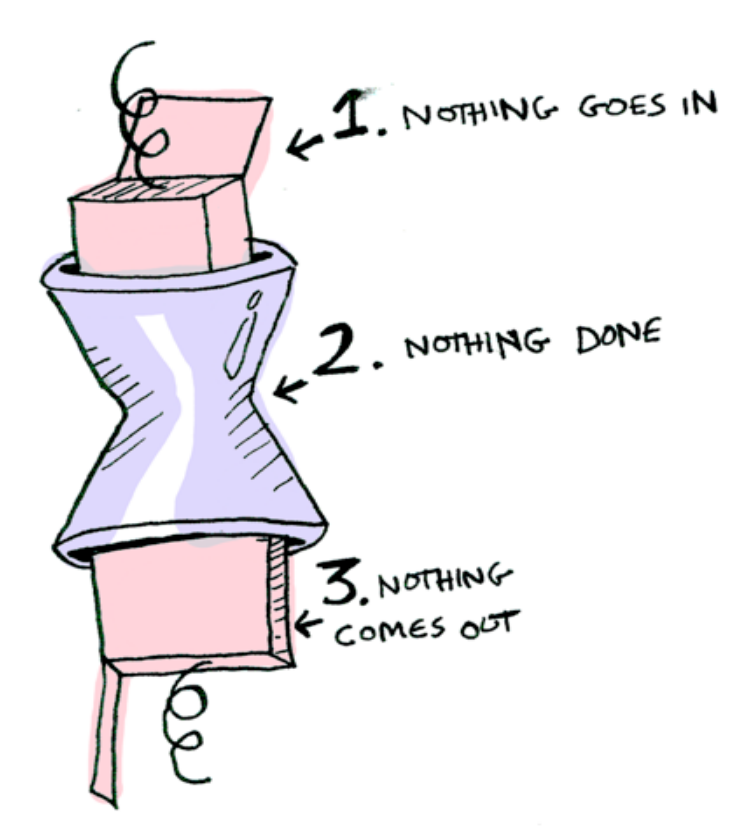

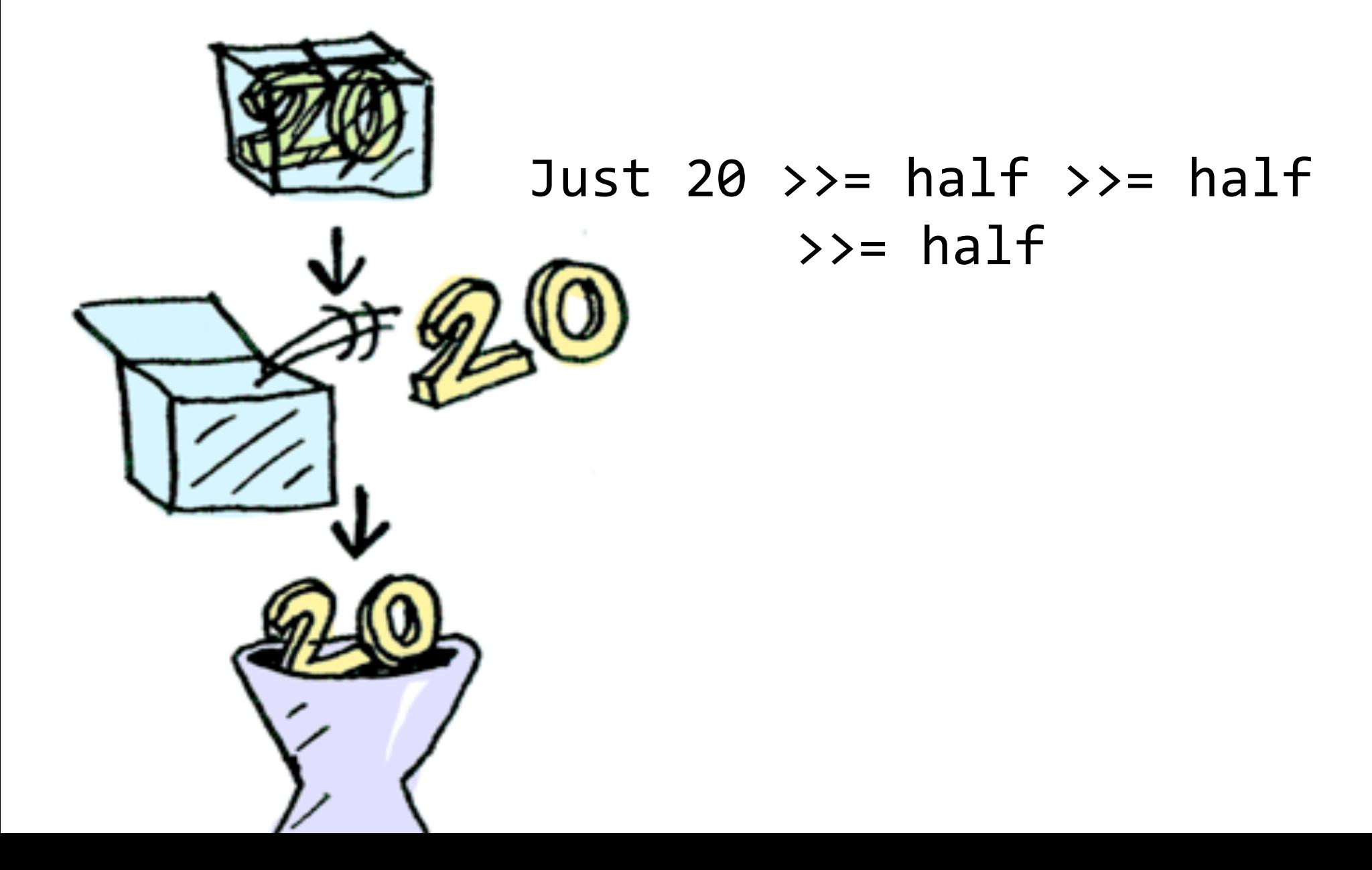

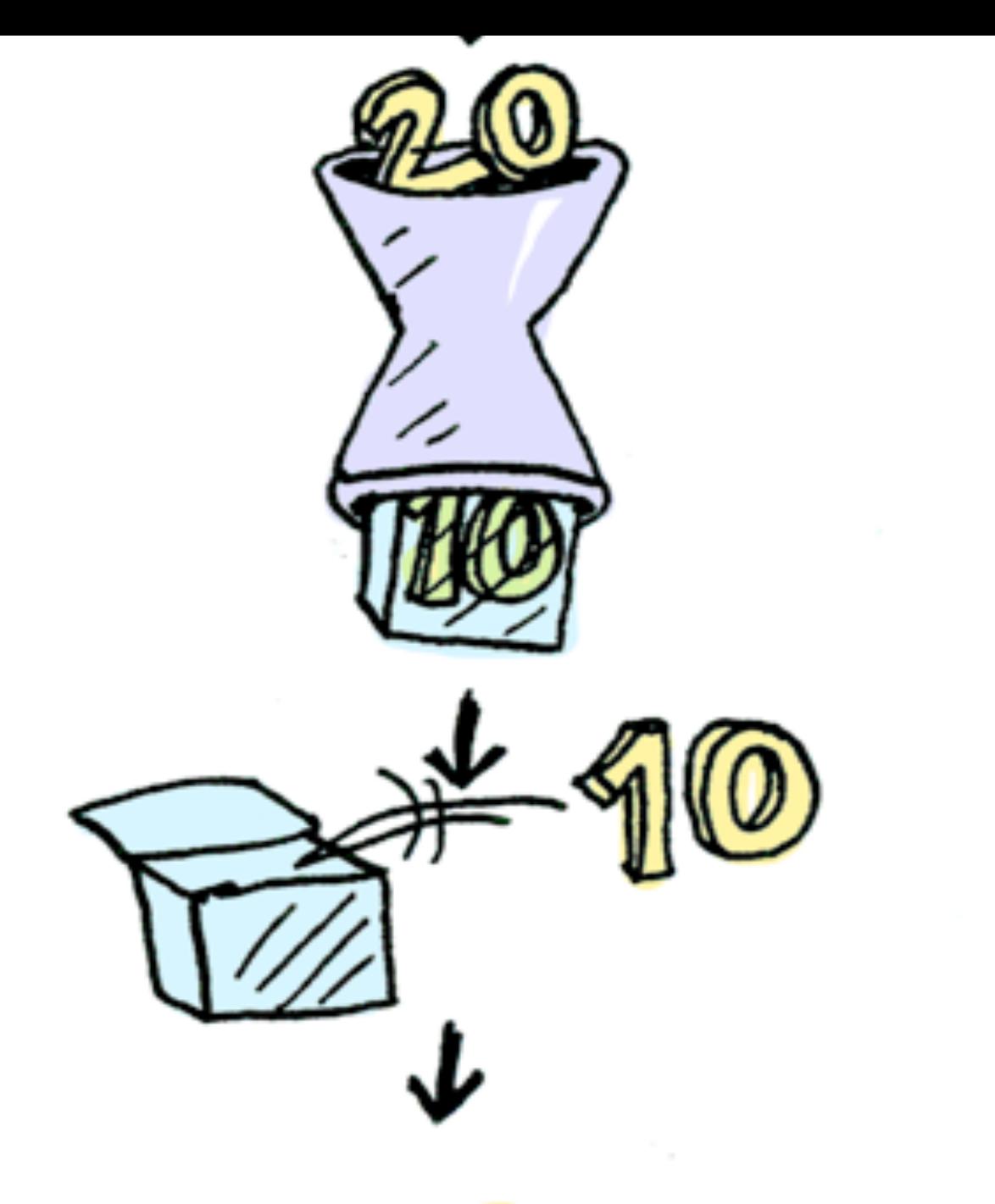

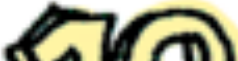

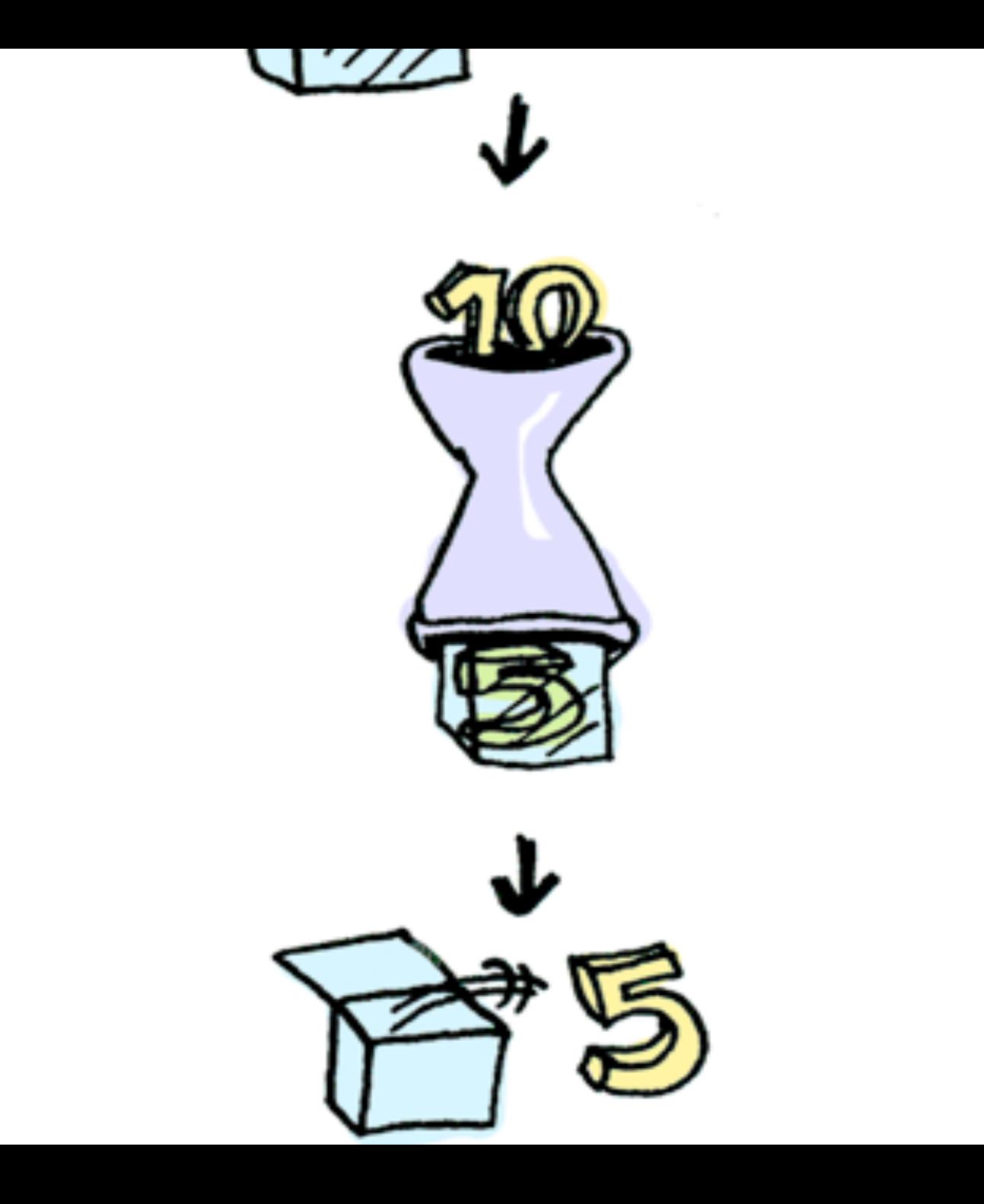

## Instance Monad Maybe

• Maybe is a very simple monad

```
instance Monad Maybe where
   Just x \rightarrow y = k = k \cdot xNothing \rightarrow = \angle = Nothing
   return = Just
   fail s = Nothing
```
Although simple it can be useful…

## Congestion Charge Billing

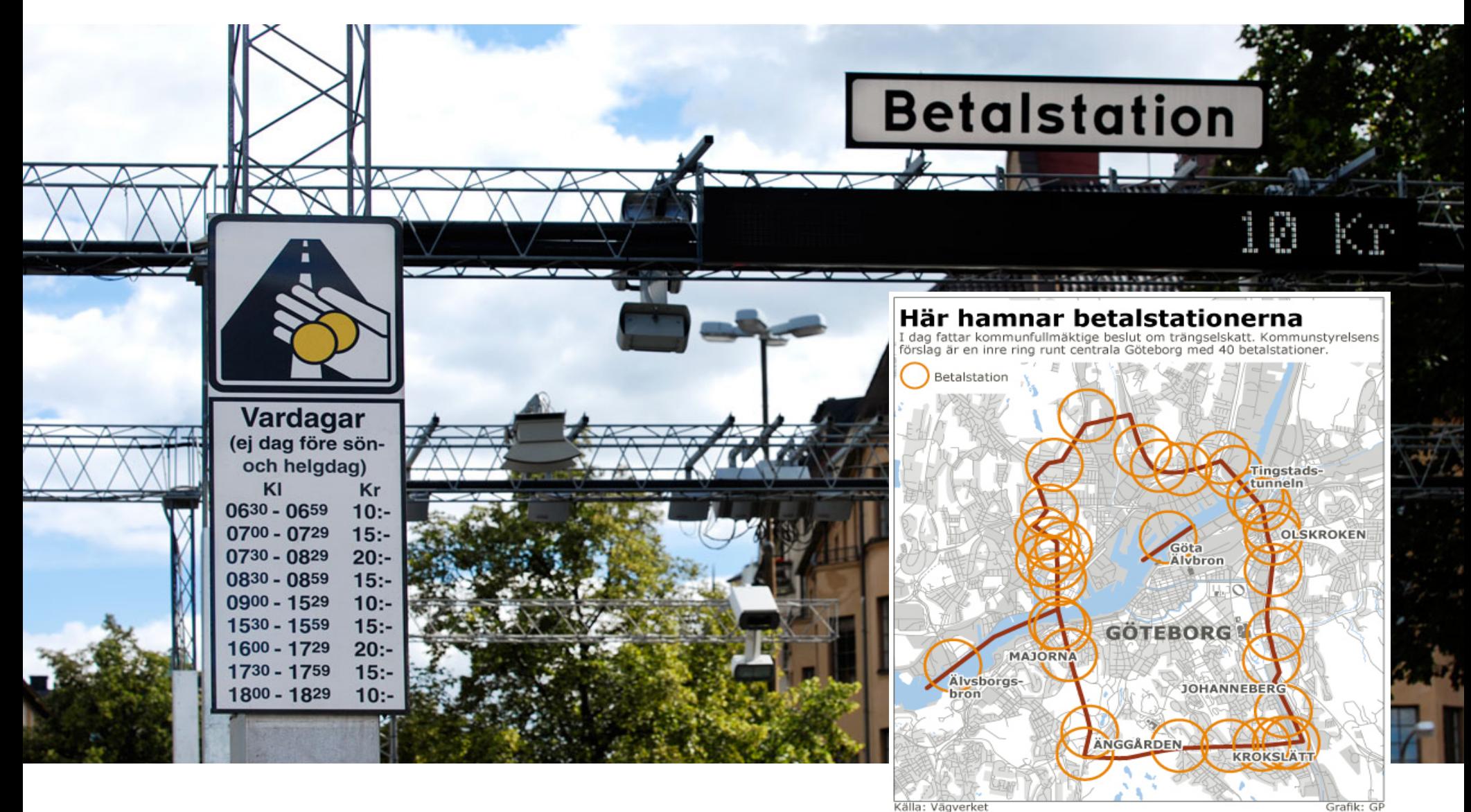

Källa: Vägverket

## Congestion Charge Billing

Registration number used to find the Personnummer of the owner

carRegister :: [(RegNr, PNr)]

Personnummer used to find the name of the owner

nameRegister :: [(PNr,Name)] Name used to find the address of the owner addressRegister :: [(Name,Address)]

```
type Carneg = String; type PNr = Stringtype Name = String; type Address = StringcarRegister :: [(CarReg, PNr)]
carRegister
= [("JBD 007","750408-0909"), ...]
nameRegister :: [(PNr, Name)]
nameRegister		
= [ ("750408-0909", "Dave"), ... ]
addressRegister :: [((Name,PNr),Address)]
addressRegister =		[(("Dave","750408-0909"),"42	Streetgatan\n Askim")	
  		,	...	]
```
With the help of lookup :: Eq a => a ->  $\lceil (a,b) \rceil$  -> Maybe b we can return the address of car owners

```
billingAddress :: CarReg -> Maybe (Name, Address)
billingAddress car =
 case lookup car carRegister of
   Nothing -> Nothing
   Just pnr -> case lookup pnr nameRegister of
        Nothing -> Nothing
        Just name \rightarrow											case lookup	(name,pnr)	addressRegister of
                 Nothing -> Nothing
                 Just addr -> Just (name, addr)
```
Using the fact that Maybe is a member of class Monad we can avoid the spaghetti and write:

```
billingAddress car = do
  		pnr		<-	lookup car carRegister		
  		name	<-	lookup pnr nameRegister
  addr <- lookup (name, pnr) addressRegister
  		return	(name,addr)
```
Unrolling one layer of the do syntactic sugar:

```
billingAddress car ==
 lookup car carRegister >>= \pnr ->
 	do		
  		name	<-	lookup pnr nameRegister
  addr <- lookup (name, pnr) addressRegister
  return (name, addr)
```
- lookup car carRegister gives Nothing then the definition of  $\gg$  = ensures that the whole result is Nothing
- return is Just

# The Big Picture

Refactor/generalise

ReadExpr.hs

• "Brute force" parser.

• Big ugly case expressions.

• Minimal reuse.

RefactoredParser

• Few basic bulding blocks (datatype dependent) •Parser "Combinators"

RefactoredReadExpr

• A few lines of code

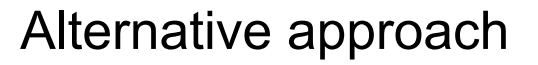

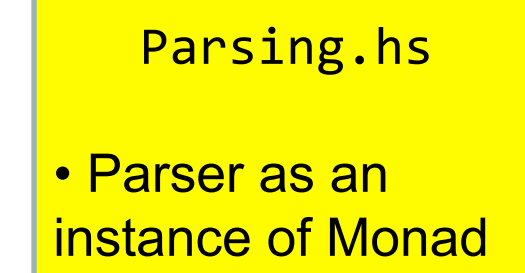

ReadExprMonadic

• A few lines of code

Refactor

## Monad

• To be an instance of class Monad you need two operations: **>>=** and **return** 

instance Monad Parser where  $return = succeed$  $(\gg)=\) = (\gg^*)$  $--$  (>->) is equivalent to (>>)

• Why bother?

•First example of a home-grown monad •Can understand and use do notation

# **Summary**

- We can use higher-order functions to build Parsers from other more basic Parsers.
- Parsers can be viewed as an instance of Monad
- We can build our own Monads!
	- A lot of "plumbing" is nicely hidden away
	- The implementation of the Monad is not visible and can thus be changed or extended

# Parsing

• So far: how to write

readExpr :: String -> Maybe Expr

• Key idea:

type Parser = String -> Maybe (a, String)

• This lecture: Building Parsers; Parsers as a new type of "instructions" – i.e. a monad.

## Recall some key building blocks

succeed :: a -> Parser a succeed  $a = P \oint \text{S} \rightarrow \text{Just}(a,s)$ 

sat :: (Char -> Bool) -> Parser Char

 $(\rightarrow -\rightarrow)$  :: Parser a  $\rightarrow$  Parser b  $\rightarrow$  Parser b

 $(\rightarrow^*)$  :: Parser a  $\rightarrow$  (a  $\rightarrow$  Parser b)  $\rightarrow$  Parser b

**Main>** parse *(digit >\*> \a -> sat (==a)) "22xx"*  Just ('2',"xxx") **Main>** parse *(digit >\*> \a -> sat (==a)) "12xx"*  Nothing

## The Parser Monad

- Using these building blocks we can make Parser an instance of the class Monad
	- We get a language of "Parsing Instructions"
	- Another way to write Parsers using do notation
	- Deeper understanding of Monads

• recall doTwice

```
doTwice :: Monad m \Rightarrow m a \Rightarrow m (a,a)
doTwice cmd =		do	a	<-	cmd	
      b \le - cmd
      return (a,b)
```

```
Main> parse (doTwice digit) "9876" 
Just (('9','8'), "76")
```
#### Example revisited: Parsing **Expressions** modified to use the new

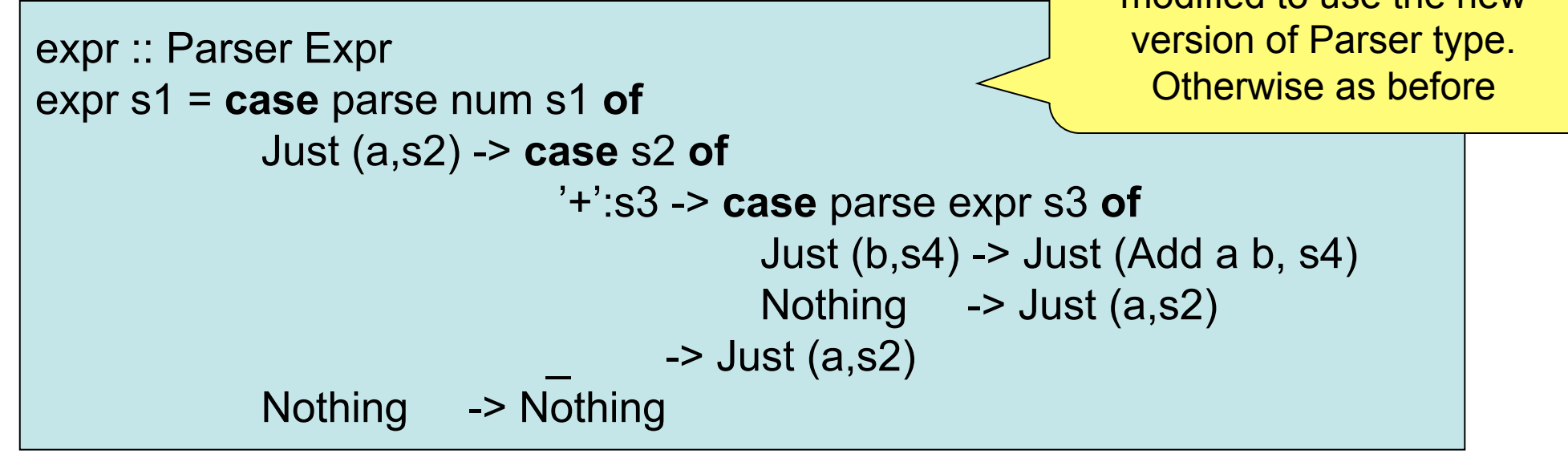

Monadic style abstracts away from implementation of the Parser type

expr :: Parser Expr  $expr = do a < -num$  do char '+'  $b \leq -expr$  return (Add a b) +++ return a

## Parser Combinators

```
zeroOrMore, oneOrMore :: Parser a -> Parser [a]
```

```
zeroOrMore p = oneOrMore p +++ return
```

```
oneOrMore p = do v < -pvs <- zeroOrMore p
                       																	return(v:vs)
```
**Main>** parse (*oneOrMore digit) "9876+"*  Just ("9876","+")

**Combinator: a function which** take functions as arguments and produces a function as a result

## Parser Combinators

```
nat :: Parser Int -- Parses a non negative integer
nat = do xs < - oneOrMore numberreturn (read xs)
int :: Parser Int
int = nat ++							do	char	'-'	
           n \le - nat
           										return	(-n)
```
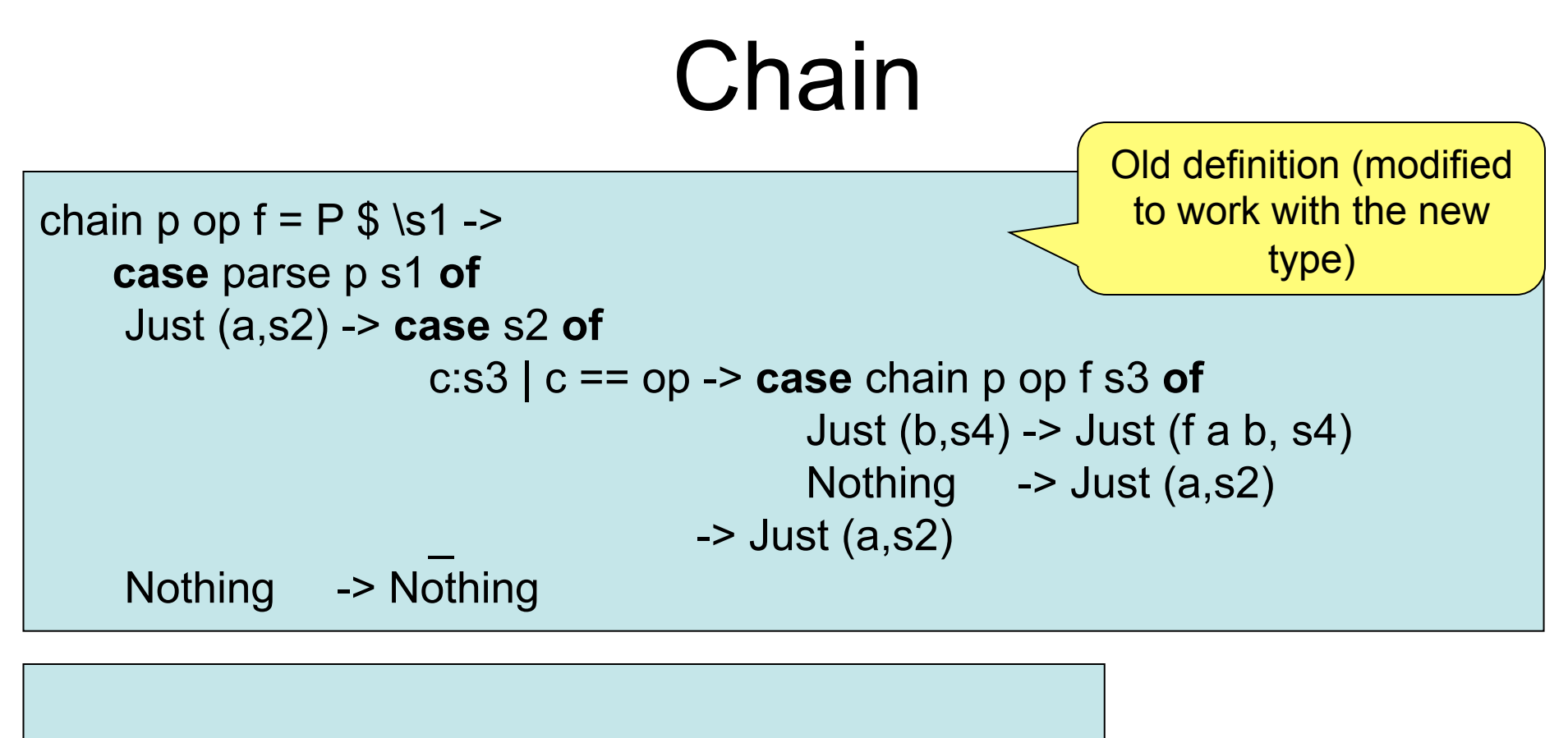

chain' p op f = do v <- p vs <- zeroOrMore (char op >> p)

**Prelude.foldr1** : fold operation for lists with at least one element (no "nil" case)

## Factor

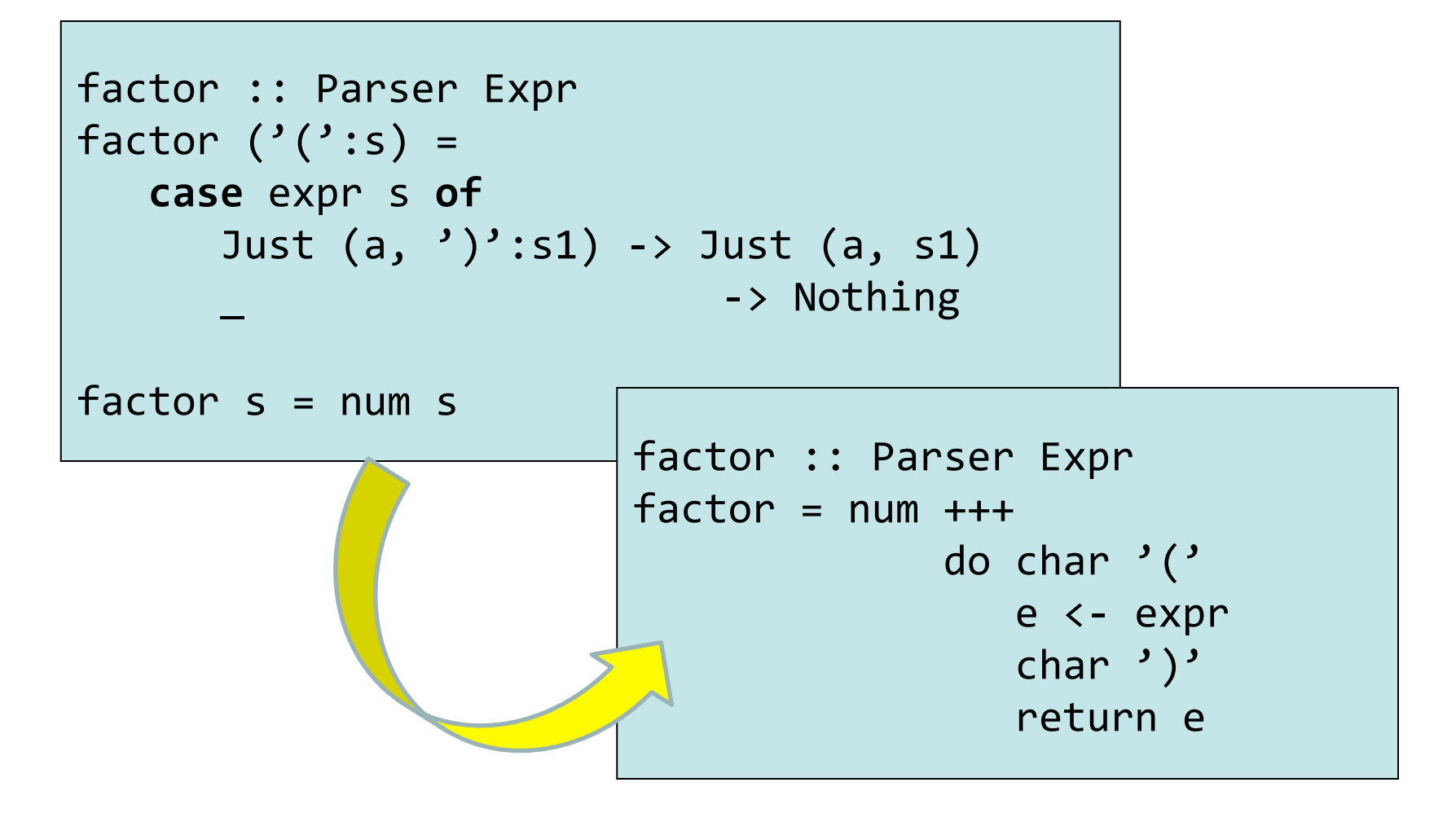

#### **IO t**

- Instructions for interacting with operating system
- Run by GHC runtime system produce value of type t

#### **Gen t**

- Instructions for building random values
- Run by **quickCheck** to generate random values of type t

#### **Parser t**

- Instructions for parsing
	- Run by **parse** to parse a string and **Maybe** produce a value of type t

## **Three Monads**

## Code

• Parsing.hs

– module containing the parser monad and simple parser combinators.

• ReadExprMonadic.hs – A reworking of Read

See course home page

- We can build our own Monads!
	- A lot of "plumbing" is nicely hidden away
	- A powerful pattern, used widely in Haskell
	- A pattern that can be used in other languages, but syntax support helps
		- F# computation expressions
		- Scala

## More examples

• http://adit.io/posts/2013-06-10-three-usefulmonads.html

• stack (slides/video from last year)

## Another Example: A Stack

- A Stack is a stateful object
- Stack operations can push values on, pop values off, add the top elements

```
type Stack = [Int]newtype StackOp t = StackOp (Stack -> (t,Stack))
-- the type of a stack operation that produces
-- a value of type t
pop :: StackOp Int
push :: Int -> StackOp ()
add :: StackOp ()
```
## Running a StackOp

```
type Stack = [Int]newtype StackOp t = StackOp (Stack \rightarrow (t,Stack))
run (StackOp f) = f-- run (StackOp f) state = f state
```
### **Operations**

```
pop :: StackOp Int
pop = StackOp \ \(x:xs) -> (x,xs) -- can fail
push :: Int \rightarrow StackOp()push i = StackOp \frac{1}{5} \s -> ((),i:s)
add :: StackOp ()add = StackOp \frac{1}{2} \(x:y:xs) -> ((),x+y:xs) -- can fail
```
## Building a new StackOp…

swap :: StackOp () swap = StackOp \$ \s -> let (x,s') = run pop s (y,s'') = run pop s' (\_,s''') = run (push x) s'' (\_,s'''') = run (push y) s''' in (\_, s'''')

No thanks!

## StackOp is a Monad

• Stack instructions for producing a value

```
-- (>>=) :: StackOp a -> (a -> StackOp b) -> StackOp b
instance Monad StackOp
 where return n = StackOp \frac{1}{2} \s -> (n,s)
        sop \gg = f = StackOp $ \s ->
                             let (i, s') = run sop sin run (f i) s'
```
#### So now we can write...

| $swap = do$        |
|--------------------|
| $a \leftarrow pop$ |
| $b \leftarrow pop$ |
| $push a$           |
| $push b$           |

#### **Stack t**

- Stack instructions producing a value of type t
- Run by **run**

#### **Maybe t**

- Instructions for either producing a value or nothing
- Run by ?? (not an abstract data type)

### **Two More Monads**